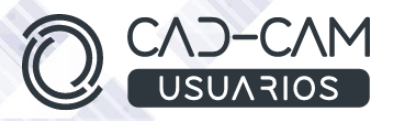

# Curso Diseño de Sólidos, Ensamblaje y Plano con SOLIDWORKS

# MÓDULOS DE SOLIDWORKS - PIEZA, ENSAMBLAJE Y DIBUJO

 **[www.usuarios-cad.com](http://www.usuarios-cad.com/) [recepción@usuarios-cad.com](mailto:recepción@usuarios-cad.com) Tlf. 953291851** 

# **Formación Teleformación**: 200 horas / 400 euros / Decide cuando empiezas (dos meses).

El Alumn@ aprenderá a manejar los módulos PIEZA, ENSAMBLAJE y PLANO de SolidWorks, diseñando croquis 2D y piezas 3D, mediante operaciones de Extrusión, Revolución y Barrido, para posteriormente montar piezas diseñadas con relaciones de conjunto y diseñar piezas en este contexto. Con un software de interfaz intuitiva y fácil de usar, sabrá hacer vistas explosionadas de conjuntos, que luego se las podrá llevar al módulo de planos, para documentar el proyecto, junto con cualquier otro tipo de vista.

Practicará el uso de comandos avanzados como chaflán, redondeo, desmoldeo, espesor, simetrías, patrones, explosionados y listado de materiales.

**El alumn@,** partiendo de cero, **aprenderá gracias a una gran cantidad de VIDEOS explicativos de comandos y diseños explicados paso a paso.**

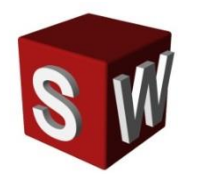

# **A destacar:**

- Podrás adquirir tu **licencia SolidWorks a coste cero.**
- **Curso Bonificable.**
- Partimos de Cero, no requieres de conocimientos previos.
- **Bolsa de Empleo.**
- Decide la fecha de inicio y finalización del curso.
- Disponible la Plataforma **24 horas / 7 días a la semana,**
- **Profesores especializados,** resolverán tus dudas y corregirán tus ejercicios mediante VIDEOS, en plazo **máximo de 24 horas, también por control remoto.**
- **Ejercicios prácticos** como evaluación de lo aprendido.
- Manual del curso.
- **Tutorías**: email, foros, chat , Anydesk.
- Certificado del curso.

# **INFORMACIÓN DEL CURSO**

# **+ TEMARIO**

# **MÓDULOS :**

- **PIEZA SOLIDWORKS**
- **ENSAMBLAJE SOLIDWORKS**
- **DIBUJO SOLIDWORKS**

# **OBJETIVOS :**

- Aprender a manejar las herramientas utilizadas en el diseño de perfiles 2D, punto de partida de las operaciones 3D.
- Crear perfiles válidos y restringidos para operaciones 3D.
- Aprender a diseñar con operaciones avanzadas de diseño en 3D
- Aprender a importar piezas.
- Aprender a importar piezas.
- Aprender a elaborar la documentación técnica del diseño. Planos de pieza y de conjunto con vistas ortogonales, cortes y secciones, vistas de detalle, auxiliares, explosionados, lista de materiales...
- Saber ensamblar conjuntos y subconjuntos e insertar componentes, haciendo uso de relaciones de posición (coincidencia, angular, bloquear, tangente, distancia, perpendicular...)
- Saber crear Vistas Explosionada de conjunto mecánicos.
- Aprender a diseñar y editar piezas en contexto conjunto.

#### **CONTENIDO :**

#### **COMANDOS 2D- CREAR CROQUIS.**

- Introducción al croquis.
- Visualización.
- Comando de Líneas.
- Acotación y restricciones.
- Comando de Circunferencias y Arcos.
- Rectángulos.
- Ranuras y colisos.
- Polígonos y cónicas.
- Redondeo y chaflán.
- Capturas rápidas.
- Cortar y alargar.
- Equidistancia.
- Mover, rotar, escalar y estirar geometría.
- Simetría.
- Convertir entidades.

# **+ METODOLOGÍA**

En CAD-CAM USUARIOS hemos formado desde el año 2000 a miles de personas a diseñar con herramientas CAD-CAM de forma online/teleformación y presencial.

En cualquier metodología (teleformación o presencial) tienes un tutor personal especializado, que revisa tus ejercicios y resuelve todas las dudas.

En la metodología Online/ Teleformación, el curso estará colgado en una plataforma a la que accederás con usuario y contraseña para realizar tu aprendizaje en nuestro **CAMPUS VIRTUAL.**

#### **+ NUESTRO OBJETIVO – INSERCIÓN LABORAL**

Una vez terminado el curso **nos esforzamos por hacer que el alumn@ encuentre empleo o mejore su empleo**, gracias a nuestra labor de inserción laboral y base de datos de empresas. Desde el año 2000 muchas empresas se dirigen a nosotros cuando precisan diseñadores industriales CAD-CAM.

#### **+ BONIFICACIÓN FUNDAE (Cursos gratuitos para trabajadores)**

Si eres trabajador de una empresa, puedes bonificar el 100% del curso a través de la [Fundación Estatal para la Formación en el](https://www.geasig.com/fundae/)  [Empleo.](https://www.geasig.com/fundae/) Lo único que necesitas es que tu empresa se ponga en contacto con nosotros para realizar los trámites (las gestiones con la FUNDAE deben realizarse como mínimo 7 días antes del comienzo de la acción formativa).

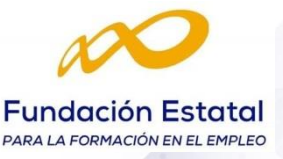

- Dependencias.
- Crear planos de referencia.
- Cambios de plano de croquis.
- Croquis 3D.

# **COMANDOS DE MODELADO DE PIEZAS SÓLIDAS EN 3D**

- Comando de Extrusión y Vaciado.
- Comando de Revolución y Corte por revolución.
- Operaciones de Barrido; Barrido y Corte por Barrido.
- Comando de Taladro.
- Comando de CHAFLANES.
- Comandos de REDONDEO.
- ESPESORES.
- Comando de SIMETRÍAS DE OPERACIÓN Y DE PIEZA.
- PATRONES DE OPERACIONES; circulares y rectangulares .
- DESMOLDEO
- Medidas 3D.
- Edición de operaciones.
- Herramientas de visualización.
- Solidos de importación. Como importar en IGS o STEP de SolidWorks

# **MÓDULO DE GENERACIÓN DE CONJUNTOS**

Relaciones de conjunto de posición (coincidencia, angular, bloquear, tangente, distancia, perpendicular……)

- Vista explosionada.
- Diseño en contexto.
- Insertar componente.
- Patrón y simetría de componentes.
- Herramienta Toolbox.

# **MÓDULO DE GENERACIÓN DE PLANOS**

- Generación de Vistas (Planta, Alzado, Perfil, Isométrica).
- Generación de Cortes, Secciones.
- Generación de Detalles.
- Herramientas de acotación y anotación.
- Vistas explosionadas.
- Impresión de planos.
- Listado de materiales.
- Simbología.

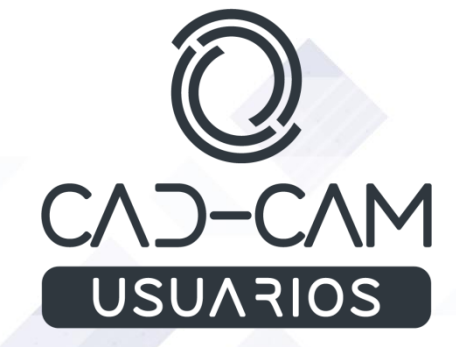

# **+ TUTORES ESPECIALIZADOS**

En cualquier metodología (teleformación o presencial) tienes un tutor personal, que revisa tus ejercicios y resuelve todas las dudas.

Los tutores de CAD-CAM USUARIOS están **especializados en formación CAD-CAM** con diferentes software, y con una dilatada experiencia que parte del año 2000.

# **+ MATRÍCULA**

Para matricularte debes **enviar un correo electrónico** a **[recepcion@usuarios](mailto:recepcion@usuarios-cad.com)[cad.com,](mailto:recepcion@usuarios-cad.com)** indicando tus datos personales (nombre, dni, dirección postal, correo electrónico y teléfono) y el nombre del curso que deseas realizar.

**[www.usuarios-cad.com](http://www.usuarios-cad.com/) [recepción@usuarios-cad.com](mailto:recepción@usuarios-cad.com) Tlf. 953291851**